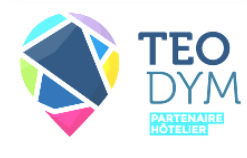

# **CONDITIONS GENERALES D'UTILISATION ET DE SERVICE TEODYM**

## 06.37.49.82.91 **anthony@teodym.fr**

# **Version V1.1 du 03/02/2020**

## 129 Bd Saint Aignan 44100 Nantes

# **DEFINITIONS**

**Client :** désigne les entreprises faisant appel aux services de la Plateforme. Les Clients peuvent être des Prestataires et offrir via la Plateforme des services de remplacement et de gestion ou des Exploitants et solliciter via la Plateforme de tels services.

**Client Prestataire :** désigne un prestataire tiers indépendant fournissant un service via la Plateforme.

**Client Exploitant :** désigne un Client sollicitant un service via la Plateforme.

**Annonce :** désigne une demande de remplacement émise par un Client Exploitant sur la Plateforme. L'Annonce regroupe les informations utiles à la bonne exécution de la Commande.

Profil : désigne un espace personnel sur la Plateforme regroupant les informations du Client. Les Profils sont de deux types, Exploitant ou Prestataire. **Commande :** désigne une demande émanant du Client Exploitant et validée par une signature électronique.

Plateforme : désign[e www.teodym.fr](http://www.teodym.fr/) ou tout autre site internet exploité par TEODYM et mis à disposition dans le cadre de services.

Services : désigne l'accès ou l'utilisation par les Clients à partir de n'importe quel pays du monde de la Plateforme, du contenu, des services mis à disposition par TEODYM.

**Compte :** désigne le compte d'utilisateur personnel des Services.

**Services de Tiers :** désigne les services qui sont fournis au Client Exploitant par des Clients Prestataires par le biais de l'utilisation des Services. **Utilisateurs** : toute personne navigant sur la Plateforme et ayant accès à son contenu.

**Droit de Suite** : désigne le droit au commissionnement pour la conclusion d'un contrat commercial établi entre un Client Exploitant et un Client Prestataire sans recours à la Plateforme, si les Parties ont été amenées à se rencontrer initialement via la Plateforme. Le Droit de Suite est facturé au Client Exploitant sur la même base que le contrat initial.

# **ARTICLE I – OBJET**

Les présentes Conditions Générales ont pour objet de définir les droits et obligations de TEODYM (ci-après «la Société ») et des Clients, qu'ils soient Prestataires ou Exploitants, dans le cadre de l'utilisation de la Plateforme.

TEODYM gère un portail internet accessible à l'adresse www.teodym.fr, proposant un système d'intermédiation permettant la mise en relation de Clients Prestataires et de Clients Exploitants, notamment dans le domaine de l'hôtellerie. Les présentes Conditions Générales ont pour objet de régir les conditions et modalités d'utilisation de la Plateforme ainsi que les droits et obligations des Utilisateurs mis en relation. La navigation sur la plateforme ne s'accompagne d'aucun frais, que l'utilisateur soit Client Prestataire ou Client Exploitant. Tout accès ou utilisation de la Plateforme suppose l'acceptation concomitante et sans réserve des termes des présentes conditions. La Plateforme s'adresse aux professionnels francophones. Les Utilisateurs de la Plateforme s'engagent à respecter les conditions générales décrites ci-après.

# **ARTICLE II – UTILISATION DES SERVICES**

Afin d'utiliser les Services, l'utilisateur doit créer un compte en s'inscrivant gratuitement sur la Plateforme. L'inscription suppose de choisir le type de Compte qui sera ouvert, Prestataire ou Exploitant. L'utilisateur doit être majeur au regard de sa juridiction le jour de son inscription et doit être en droit de contracter. Le Client veille à ce que les informations de son Compte demeurent exactes, complètes et à jour. Il incombe au Client de préserver la sécurité et le confidentialité de l'identifiant et du mot de passe liés à son Compte.

Les Clients Prestataires doivent remplir les conditions visées à l'article L8221-6 du Code du Travail pour bénéficier des Services de la Plateforme.

Après inscription, le Client Prestataire a la possibilité de visualiser les Annonces déposées par les Clients Exploitants et y répondre en transmettant un devis associé. Le Client Exploitant peut accepter ou refuser le devis transmis par le Client Prestataire. Quelle que soit la décision du Client Exploitant, le Client Prestataire en sera informé par email. La validation en ligne du devis par le Client Exploitant constitue une commande ferme, portant sur les prestations décrites au sein de l'Annonce à laquelle le Client Prestataire a répondu.

Aucune condition particulière qui serait présentée par un Client Prestataire ne peut prévaloir sur les présentes Conditions Générales d'utilisation et de services. Toutes conditions particulières qui pourraient être présentées par un Client Prestataire à un Client Exploitant seraient par conséquent inopposables à TEODYM, en l'absence de son accord préalable, express et écrit.

Les Clients Exploitants présentent leurs Annonces via la Plateforme et signent électroniquement, lors de leur insertion sur ladite plateforme, les présentes conditions générales.

Il revient aux Clients, Prestataires ou Exploitants, de s'assurer que les informations transmises lors de la création de leur Profil sont correctes (nom de l'entreprise, adresse de facturation, renseignements liés à l'immatriculation de l'entreprise, nom du représentant légal, numéro de téléphone, adresse email). A défaut, TEODYM sera en mesure d'effectuer des modifications sur le Profil du Client, sans information préalable, pour les rendre conformes à la réalité.

# **ARTICLE III – OBLIGATIONS DES PARTIES**

a) Les Parties s'engagent à collaborer activement. A ce titre les Clients s'engagent à transmettre en temps utile l'ensemble des éléments permettant la bonne exécution par chaque intervenant de ses prestations. Ils s'engagent également à respecter les termes de tous contrats qui serait établi entre eux.

b) TEODYM, dans le cadre de sa mission d'intermédiation, s'engage à faire ses meilleurs efforts pour permettre la rencontre, dans un délai le plus court possible, entre les Offres des Clients Exploitants et les services rendus par les Clients Prestataires, dès lors que toutes les informations nécessaires sont connues.

c) TEODYM s'engage à n'utiliser les documents et éléments fournis par les Clients que dans le cadre de contrôles inhérents à l'activité d'intermédiation.

d) Les Clients Prestataires s'engagent à respecter les points suivants :

- Fournir des informations correctes concernant leur parcours professionnel, expérience et profil
- Être entrepreneur individuel dûment inscrit comme tel ou dirigeant d'une société dont le statut permet la facturation d'une prestation de services
- Communiquer à TEODYM une attestation de son assurance dite « Protection du Dirigeant » ainsi que responsabilité civile d'exploitation et professionnelle
- Envoyer au Client Exploitant une proposition de contrat de prestations de remplacement dans les 24h après la mise en relation par TEODYM
- Être en conformité avec les règlementations en vigueur en matière de sécurité des biens et des personnes
- Respecter les consignes transmises par le Client Exploitant lors de la « Journée de Passation »
- Mettre tout en œuvre pour assurer la pérennité de l'établissement dans lequel il est amené à intervenir
- Ne pas accepter de contrats de manière récurrente sur un même établissement afin de ne pas s'exposer à une requalification de contrats pour travail dissimulé notamment - Être formé sur les règles à respecter en matière de sécurité et d'évacuation d'un établissement hôtelier.
- Ne pas chercher ou accepter la mise en place d'un contrat direct avec un Client Exploitant dans les trois ans suivant une mise en relation via la Plateforme. Les règles mises en place fonctionnant sur le respect et la sincérité des échanges, ceci l'exposerait à ne plus être sollicité par TEODYM et à être solidairement responsable du paiement de la facture afférente au droit de suite majoré de 100% qui serait présentée audit Client Exploitant, ce qu'il accepte expressément.
	- Réaliser de manière professionnelle et sincère l'audit d'accompagnement proposé par la Société lorsque le Client Exploitant a souscrit un abonnement.
	- N'accepter aucun lien de subordination pendant la durée de sa prestation, ni vis-à-vis du Client Exploitant, ni vis-à-vis de ses salariés qu'il sera amené à côtoyer.

e) Les Clients Exploitants s'engagent à respecter les points suivants :

- Fournir des informations correctes concernant leur identité propre et celle de leur établissement
- Être en conformité avec la réglementation liée à l'hygiène et la sécurité au sein de leur établissement
- Communiquer à TEODYM une attestation de son assurance dite « Protection du Dirigeant » ainsi que responsabilité civile d'exploitation et professionnelle
- Transmettre au Client Prestataire retenu les informations nécessaires au bon déroulement de la mission au travers d'un temps de passation
- Prévenir TEODYM de la conclusion de tout contrat commercial, accord de remplacement ou de quelque nature que ce soit qui serait conclu avec tout Client Prestataire qui aurait été connu grâce à l'utilisation de la Plateforme. A défaut, la Plateforme sera en droit de facturer l'ensemble du Droit de Suite, majoré de 100%.
- Honorer dans les délais de règlement convenus les factures qui lui sont présentées en application des contrats signés.

#### **ARTICLE IV – DUREE**

Les présentes conditions générales s'appliquent à tout Client, à compter de leur inscription, laquelle nécessite leur signature électronique. Elles régissent les rapports des Clients envers TEODYM, mais également pour partie des Clients entre eux, pour la durée de leurs relations contractuelles. Une fois les Clients désinscrits de la Plateforme, les présentes conditions générales cessent par principe de leur être applicables, sauf hypothèse d'un Droit de Suite. Les contrats spécifiques et les « conditions particulières » prennent effet à leur date de signature sauf mention particulière.

## **ARTICLE V – FACTURATION ET REGLEMENT DES PRESTATIONS**

En contrepartie de l'exécution des prestations fournies par TEODYM le Client Exploitant acquittera le prix fixé selon l'Annexe des présentes Conditions Générales. Les tarifs applicables sont ceux en vigueur au jour de la Commande, et sont disponibles sur la Plateforme.

TEODYM se réserve le droit de développer et proposer d'autres services et prestations complémentaires, qui donneront lieu à facturation complémentaire en cas de souscription par le Client.

TEODYM bénéficie par ailleurs, ce qui est expressément reconnu par le Client, d'un Droit de Suite, qui désigne son droit au commissionnement pour la conclusion d'un contrat commercial établi entre un Client Exploitant et un Client Prestataire sans recours à la Plateforme, si les Parties ont été amenées à se rencontrer initialement via la Plateforme. Le Droit de Suite est par principe facturé au Client Exploitant sur la même base que le contrat initial, s'il a été dûment signalé par l'une ou l'autre des Parties à TEODYM. Si TEODYM devait s'apercevoir de la conclusion dudit contrat sans que ce dernier ne lui ait été signalé par les Clients concernés, ledit droit de suite sera majoré de 100%, facturé au Client Exploitant et le Client Prestataire concerné sera solidairement responsable de son parfait paiement, ce que le Client accepte expressément.

Sauf conditions particulières de règlement précisées au devis, proposition commerciale, contrat et/ou « conditions particulières », TEODYM fera parvenir au Client la facture de mise en relation au terme de la mission convenue. Cette facture devra être réglée par le Client dès réception de celle-ci par les moyens suivants : virement ou chèque. A défaut de règlement d'une facture dans un délai de trente jours à compter de sa date d'émission, et sans qu'il soit besoin de procéder à une mise en demeure, le montant des sommes dues pourra porter intérêt de plein droit, au taux de l'intérêt légal en vigueur. Et ce, sans préjudice de plus amples dommages et intérêts et sous réserve de tous autres droits et actions. La totalité des frais de quelque nature qu'ils soient, exposés par TEODYM afin d'obtenir les paiements dus, accessoires et intérêts, seraient à la charge du Client. Aucune réclamation du Client ne pourra fonder la rétention de tout ou partie des sommes dues, ni permettre une compensation de droit.

La facturation du Client Prestataire devra être conforme à la réponse à l'Annonce qu'il aura soumise et qui aura été acceptée par le Client Exploitant. Elle sera due en contrepartie de la parfaite exécution des Prestations par le Client Prestataire et ne pourra être révisée, sauf stipulations particulières convenues par écrit avant le début des Prestations. Cette facturation pourra être soumise à la Taxe sur la valeur Aioutée si le Client Prestataire y est assujetti. Il appartient au Client Prestataire de s'assurer qu'il remplit ou non les conditions d'assujettissement à la T.V.A. et notamment de s'assurer qu'il ne franchit pas les seuils et plafonds prévus au Code Général de Impôts. L'ensemble des déclarations fiscales afférentes à son activité sont réalisées par le Client Prestataire sous sa seule responsabilité, sans aucun recours ni appel en garantie contre TEODYM et/ou les Clients Exploitant qui feront appel à ses services.

# **ARTICLE VI – RESPONSABILITE**

Le Client Prestataire est responsable vis-à-vis du Client Exploitant, sans restriction ni réserve, de la parfaite exécution des obligations lui incombant au titre des Prestations qu'il délivre et s'engage, en conséquence, à réparer tous préjudices qu'il pourrait occasionner. Les Clients Prestataires sont seuls responsables des services qu'ils proposent aux Clients Exploitants, de sorte que TEODYM ne pourra être tenue responsable de la mauvaise exécution d'une prestation. En cas de revendication ou de souci relatif aux Prestations, les Clients devront régler le problème directement entre eux, sans que TEODYM ne puisse être mis en cause, sauf à démontrer l'existence d'une faute spécifique qui pourrait lui être imputée, ainsi que d'un dommage que ladite faute aurait causé ou participé à aggraver.

Le Client Prestataire devra être titulaire de polices d'assurance couvrant sa responsabilité civile d'exploitation et professionnelle, auprès d'une compagnie notoirement solvable, et devra fournir à TEODYM, lors de son inscription, les attestations d'assurance justifiant de la couverture desdits risques et de leur montant. Le Client Prestataire s'engage à maintenir en vigueur ces polices d'assurance tant que pèsera sur lui une quelconque obligation au titre des Prestations qu'il délivre.

Le Client Exploitant est quant à lui responsable vis-à-vis du Client Prestataire, sans restriction ni réserve, de la parfaite tenue de son établissement et du parfait respect des normes relatives à la sécurité des personnes.

Le Client Exploitant devra être titulaire de polices d'assurance couvrant sa responsabilité civile d'exploitation et professionnelle, auprès d'une compagnie notoirement solvable, et devra fournir à TEODYM, lors de son inscription, les attestations d'assurance justifiant de la couverture desdits risques et de leur montant. Le Client Exploitant s'engage à maintenir en vigueur ces polices d'assurance tant qu'il fera appel aux Prestations offertes via la Plateforme ainsi que pour la durée de ces Prestations.

Il est expressément convenu que TEODYM n'intervient que dans le cadre de la mise en relation des Clients Prestataires et des Clients Exploitants. TEODYM n'intervient en aucune manière dans l'exécution des prestations et ne répond d'aucune obligation à ce titre. TEODYM ne se livre ou prête son concours, à titre accessoire ou habituel, à aucune opération commerciale autre que celle visée ci-dessus. De manière générale, TEODYM n'est tenue qu'à une obligation de moyens pour l'exécution, la disponibilité et le bon fonctionnement du Service. Tout dysfonctionnement ou interruption du Service ne sera ainsi pas susceptible de constituer un dommage pour les Clients, qui ne pourront prétendre à aucune indemnité de ce fait. En cas d'impossibilité d'accès au Service, en raison de problèmes techniques ou de toutes natures, le Client ne pourra se prévaloir d'aucun dommage et ne pourra prétendre à aucune indemnité.

TEODYM ne pourra être tenue responsable de l'inexécution de ses obligations en cas de force majeure (perturbations, grève des transports, des communications ou des services postaux, inondation, incendie ou panne informatique...) selon la définition de la force majeure donnée par la loi et la jurisprudence françaises. LE CLIENT RENONCE EXPRESSEMENT ET IRREVOCABLEMENT, ET SE PORTE FORT DE LA RENONCIATION DE SES COMPAGNIES D'ASSURANCES, A TOUS RECOURS OU REVENDICATIONS, DE QUELQUE NATURE QUE CE SOIT, AYANT TRAIT A DES DOMMAGES DIRECTS OU INDIRECTS, MATERIELS OU IMMATERIELS, INTERVENUS DANS LE CADRE DE L'EXECUTION D'UNE PRESTATION EXECUTEE EN APPLICATION D'UN CONTRAT CONCLU PAR L'INTERMEDIAIRE DE TEODYM. DE CONVENTION EXPRESSE ENTRE LES PARTIES, SONT CONSIDERES COMME DOMMAGES INDIRECTS TOUT PREJUDICE MORAL OU COMMERCIAL, PERTES DE BENEFICES, DE CHIFFRE D'AFFAIRES, DE COMMANDES, DE REVENUS, DE CLIENTELE, PERTE DE DONNEES ET TOUTE ACTION DIRIGEE CONTRE LES CLIENTS PAR UN TIERS ET LES CONSEQUENCES EN RESULTANT.

En toute hypothèse, dans le cas de mise en cause de la responsabilité de TEODYM, cette dernière sera limitée au montant effectivement perçu par elle au titre de la période contractuelle considérée.

## **ARTICLE VII – INDEPENDANCE ECONOMIQUE**

Les Clients reconnaissent expressément que TEODYM n'exerce aucune autorité, de quelque manière que ce soit, sur chacun d'eux et que l'utilisation de la Plateforme n'emporte pas de lien de subordination de l'une des parties envers une autre. Par ailleurs, le présent contrat n'est pas un mandat d'intérêt commun et ne créée aucune obligation à la charge de TEODYM en dehors de celle de collaborer de bonne foi avec les Clients, Prestataires ou Exploitants. Le Client et TEODYM déclarent qu'ils n'ont pas l'intention de constituer entre eux une société, chacun agissant dans son intérêt propre et conservant son autonomie. Ils ne mettent pas en commun des biens ou leur industrie, en vue de réaliser des bénéfices ou des économies. L'« affectio societatis » entre eux est formellement exclu.

Le Client Prestataire reconnaît que l'acceptation des présentes conditions générales ne le place pas sous la subordination ni de TEODYM ni des Clients Exploitants avec lesquels il pourra contracter, dans la mesure où il est totalement libre de proposer ses Prestations aux conditions qu'il choisira. Le Client Prestataire déclare en outre avoir toute latitude pour développer une activité propre en parallèle à celle effectuée au titre des présentes.

Afin d'éviter tout risque de dépendance économique d'un Client Prestataire vis à vis d'un Client Exploitant, le Client Prestataire s'engage à informer TEODYM par écrit dans l'hypothèse où les prestations pour le compte d'un Client Exploitant donné représenteraient une part de son chiffre d'affaires susceptible de le placer dans une situation de dépendance économique. Pour les besoins des présentes, le seuil retenu pour déclencher l'obligation d'information du Client Prestataire à TEODYM est fixé à 60% du chiffre d'affaires sur une période de douze mois consécutifs. Le Client Prestataire s'engage à tenir informé régulièrement TEODYM de l'évolution de sa situation, les Parties convenant, le cas échéant, de se rencontrer pour trouver une solution préservant les intérêts respectifs. Le Client Prestataire reconnaît qu'il engage seul sa responsabilité en cas de diversification insuffisante de son portefeuille de clients.

# **ARTICLE VIII – DEDITS – ARRET DE LA PRESTATION**

Sauf accord différent express et écrit entre les parties, il est expressément convenu ce qui suit :

Concernant les sommes dues à TEODYM :

- Aucun dédit n'est exigible pour une prestation annulée ou reportée à la demande écrite d'un Client Exploitant (par courrier en RAR ou par courriel à l'adresse suivante : anthony@teodym.fr) plus d'un mois avant la date du début de la prestation.
- Un dédit de 50 % du montant TTC de la Commande sera exigible pour une prestation annulée à la demande écrite d'un Client Exploitant (par courrier en RAR ou par courriel à l'adresse suivante : anthony@teodym.fr) dans un délai compris entre 7 jours et un mois avant la date prévue du début de la prestation.
- Un dédit de 100 % du montant TTC de la Commande sera exigible pour une prestation annulée à la demande écrite d'un Client Exploitant (par courrier en RAR ou par courriel à l'adresse suivante : anthony@teodym.fr) moins de 7 jours avant la date prévue du début de la prestation.

En cas de prestation annulée à raison de la défaillance d'un Client Prestataire, les sommes dues à TEODYM seront facturées par TEODYM audit Client Prestataire dans les mêmes conditions que ci-dessus, ce que le Client Prestataire accepte expressément.

En cas d'arrêt de la prestation, et si la prestation a déjà débutée, le Client Exploitant s'engage à régler la Commission au prorata du temps de prestation réellement effectué.

TEODYM – SARL au capital de 3000€ enregistrée au RCS de Nantes sous le numéro 830.136.545 TVA Intra-communautaire : FR25 830 136 545 Code APE 7022 Z / Code NAF 6820 B

Dès lors qu'elle aura connaissance dudit arrêt de la prestation, TEODYM s'engage à faire tout son possible pour trouver un nouveau Client Prestataire pouvant se substituer au Client Prestataire ayant fait défaut. En cas de réussite, la Commission due à TEODYM sera due conformément à la Commande initiale. TEODYM ne pourra pas être tenue responsable de l'absence de Client Prestataire.

## **ARTICLE IX – RESILIATION – RADIATION DE LA PLATEFORME**

Tout manquement à ses obligations par un Client pourra, après une mise en demeure par lettre recommandée avec accusé de réception restée sans effet, entraîner sa radiation d'office de la Plateforme, qui lui sera notifiée par courrier recommandé.

Tout manquement à ses obligations par un Client de nature à entraîner potentiellement des dommages à autrui ou une violation d'une norme impérative, notamment en matière de sécurité des biens ou des personnes, entraînera – dès qu'elle sera connue de TEODYM – une suspension du compte du Client concerné dans l'attente de justification.

Le retrait d'un devis, d'une proposition commerciale, la résiliation d'un contrat et/ou de « conditions particulières » conclus entre Clients n'affectera pas les présentes ni la poursuite des autres propositions ou relations contractuelles présentées ou conclues via la Plateforme.

## **ARTICLE X – DIVERS**

#### **Propriété intellectuelle**

Toute copie des logos, contenus textuels, pictographiques ou vidéos, sans que cette énumération ne soit limitative, appartenant à TEODYM doit faire l'objet d'une demande officielle [à contact@teodym.fr](mailto:contact@teodym.fr). A défaut, l'utilisation des items listés s'apparenterait à de la contrefaçon. Tout Client qui se rendrait coupable de contrefaçon serait susceptible de voir son compte supprimé sans préavis ni indemnité et sans que cette suppression ne puisse lui être constitutive d'un dommage.

#### **Citation**

Le Client autorise expressément TEODYM à utiliser sa marque et son nom commercial aux fins de citation de référence dans ses documents commerciaux, sauf refus express du Client notifié par courrier ou courriel à TEODYM.

#### **Force majeure**

Les parties ne seront pas tenues pour responsables de tout retard ou inexécution lorsque la cause du retard ou de l'inexécution ne dépend pas de la partie défaillante, mais résulte d'un cas de force majeure telle que définie par la jurisprudence, et à condition que l'autre partie soit informée promptement du manquement de même que de la cause et du retard envisagé.

#### **Confidentialité**

Les parties s'engagent à garder confidentiels les informations et documents concernant l'autre partie, de quelque nature qu'ils soient, économiques, techniques, commerciaux, qu'ils concernent les méthodes, procédures, procédés technologiques… auxquels elles pourraient avoir accès au cours de l'exécution des présentes. Les deux parties prendront vis-à-vis de leur personnel, préposés et des prestataires de service auxquels elles pourraient faire appel, toutes les mesures nécessaires pour assurer sous leur responsabilité, le secret, et la confidentialité de toutes les informations et documents visés à l'alinéa ci-dessus.

#### **Cession et sous-traitance**

Le contrat entre le Client Prestataire et le Client Exploitant est reconnu intuitu personae, de sorte que le Client Prestataire s'interdit de sous-traiter, céder, apporter ou transmettre, sous quelque forme que ce soit, tout ou partie dudit contrat.

## **ARTICLE IX – LOI APPLICABLE – ATTRIBUTION DE JURIDICTION**

Dans l'hypothèse où une stipulation des présentes conditions générales de prestations de services était déclarée nulle ou considérée comme contraire à la loi applicable par un tribunal compétent, les autres stipulations des présentes conserveront leur plein effet et seront interprétées de facon à donner effet à l'intention des parties tel qu'exprimée à l'origine.

Les présentes conditions générales sont régies, interprétées et appliquées conformément au droit français quels que soient le lieu d'exécution de la prestation, le lieu de conclusion du contrat, la nationalité du Client ou son adresse. En cas de différend, les Parties s'engagent à trouver au préalable un règlement amiable à ce différend. Le tribunal de commerce de Nantes sera seul compétent pour connaître de tout litige relatif aux présentes conditions générales, y compris, sans que cette énumération soit limitative, leur validité, leur interprétation, leur exécution et/ou leur résiliation et conséquences.

*Date, cachet et signature*